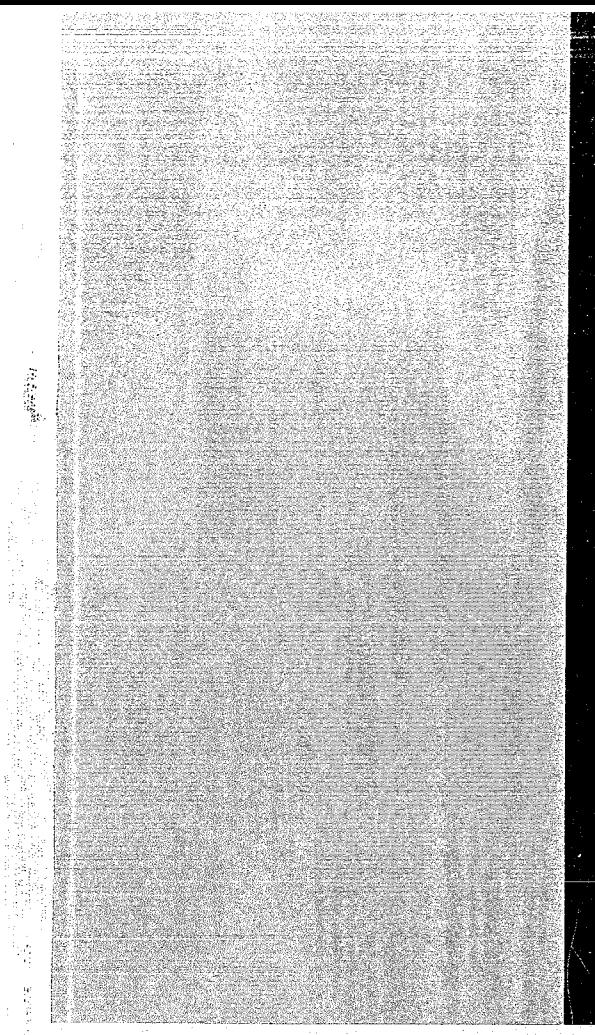

# KERNFORSCHUNGSZENTRUM

# KARLSRUHE

März 1969

KFK 944

Institut für Neutronenphysik und Reaktortechnik

GEBCB. GCB1. SHØRT. DGCB1 und DSHØRT Fortran-IV-Subroutinen zur Erzeugung von Besselfunktionen für die Fortranbibliothek der 360/65

C. Günther

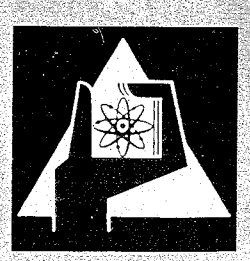

GESELLSCHAFT FUR KERNFORSCHUNG M. B. H. KARLSRUHE

 $\label{eq:2.1} \frac{1}{\sqrt{2}}\int_{\mathbb{R}^3}\frac{1}{\sqrt{2}}\left(\frac{1}{\sqrt{2}}\right)^2\frac{1}{\sqrt{2}}\left(\frac{1}{\sqrt{2}}\right)^2\frac{1}{\sqrt{2}}\left(\frac{1}{\sqrt{2}}\right)^2\frac{1}{\sqrt{2}}\left(\frac{1}{\sqrt{2}}\right)^2.$  $\mathcal{A}^{\text{max}}_{\text{max}}$ 

 $\label{eq:2.1} \mathcal{L}(\mathcal{L}^{\mathcal{L}}_{\mathcal{L}}(\mathcal{L}^{\mathcal{L}}_{\mathcal{L}})) = \mathcal{L}(\mathcal{L}^{\mathcal{L}}_{\mathcal{L}}(\mathcal{L}^{\mathcal{L}}_{\mathcal{L}})) = \mathcal{L}(\mathcal{L}^{\mathcal{L}}_{\mathcal{L}}(\mathcal{L}^{\mathcal{L}}_{\mathcal{L}})) = \mathcal{L}(\mathcal{L}^{\mathcal{L}}_{\mathcal{L}}(\mathcal{L}^{\mathcal{L}}_{\mathcal{L}}))$ 

 $\label{eq:2.1} \frac{1}{\sqrt{2}}\int_{\mathbb{R}^3}\frac{1}{\sqrt{2}}\left(\frac{1}{\sqrt{2}}\right)^2\frac{1}{\sqrt{2}}\left(\frac{1}{\sqrt{2}}\right)^2\frac{1}{\sqrt{2}}\left(\frac{1}{\sqrt{2}}\right)^2\frac{1}{\sqrt{2}}\left(\frac{1}{\sqrt{2}}\right)^2\frac{1}{\sqrt{2}}\left(\frac{1}{\sqrt{2}}\right)^2\frac{1}{\sqrt{2}}\frac{1}{\sqrt{2}}\frac{1}{\sqrt{2}}\frac{1}{\sqrt{2}}\frac{1}{\sqrt{2}}\frac{1}{\sqrt{2}}$ 

### KEPNFORSCHUNGSZENTRUM KARLSRUHE

März 1969

 $KFK - 944$ 

Institut für Neutronenphysik und Reaktortechnik

GEBCB, GCB1, SHØRT, DGCB1 und DSHØRT Fortran-IV-Subroutinen zur Erzeugung von Besselfunktionen für die Fortranbibliothek der 360/65.

von

 $C_{\bullet}$  Günther

Gesellschaft für Kernforschung m.b.H., Karlsruhe

## $\label{eq:2.1} \frac{d\mu}{d\tau} = \frac{d\mu}{d\tau} \frac{d\tau}{d\tau} = \frac{d\tau}{d\tau} \frac{d\tau}{d\tau} = \frac{d\tau}{d\tau} \frac{d\tau}{d\tau} = \frac{d\tau}{d\tau} \frac{d\tau}{d\tau} = \frac{d\tau}{d\tau} \frac{d\tau}{d\tau} = \frac{d\tau}{d\tau} \frac{d\tau}{d\tau} = \frac{d\tau}{d\tau} \frac{d\tau}{d\tau} = \frac{d\tau}{d\tau} \frac{d\tau}{d\tau} = \frac{d\tau}{d\tau} \frac{d$

 $\label{eq:2.1} \mathbb{E}_{\mathbf{x}}[1] \triangleq \mathbb{E}_{\mathbf{x}} \left[ \mathbb{E}_{\mathbf{x}} \right] \mathbb{E}_{\mathbf{x}}[1]$ 

## $\label{eq:2.1} \mathcal{A}=\{g_1,g_2\}^T\in\mathbb{R}^2\backslash\{0\},\quad\mathcal{A}=\{g_1,\ldots,g_n\}^T\mathcal{A}=\{g_1,\ldots,g_n\}^T\mathcal{A}=\{g_1,\ldots,g_n\}^T\mathcal{A}$

# $\mathcal{H}^{(n)}(\mathcal{S})=\{f,g,g,f\in\mathcal{H}^{(n)}(\mathcal{S})\mid g,g,g,g,f\in\mathcal{H}^{(n)}(\mathcal{S})\}$

 $\label{eq:R1} \mathcal{L}(\mathcal{H}^{\text{max}}_{\text{max}}(\mathcal{L}_{\text{max}})) = \frac{1}{2} \mathcal{L}(\mathcal{L}_{\text{max}})$ 

# $\mathcal{A}_{\mathcal{H}_1}(\mathbb{Z}_2,\mathbb{Q}_2;\mathbb{Q}_2;\mathbb$

 $\alpha_{\rm c}$  ,  $\beta_{\rm c}$  and

## Inhaltsverzeichnis

1. Zusammenfassung

**2.** I:ethode

**3.** Aufruf

**4.** Literaturverzeichnis

Anhang I. Programmlisten

Anhang **11.** Beispiel

#### 1. Zusammenfassung

Die hier beschriebenen Routinen GCB1, CEBCB, SHØRT, DGCB1 und DSHØRT sind Fortran-IV-Programme für die IBM 360/65, die Besselfunktionen erzeugen. Genauer, GCB1 und GEBCB berechnen ebenso wie ihre doppeltgenaue Version DGCB1 wahlweise Besselfunktionen J<sub>r</sub>(z) mit beliebig reellen nichtnegativen v und komplexem Argument z oder einen ganzen Vektor  $(J_{\mathbf{y}}(z), J_{\mathbf{y+1}}(z), ..., J_{\mathbf{y+n}}(z))$  solcher Funktionen. CCB1 und GEBCB unterscheiden sich nur in einer Hinsicht; GEBCB ist in BASIC-Fortran-IV geschrieben, während GCB1 in 360/Fortran-IV verfaßt ist. SHØRT ebenso wie DSHØRT kann dasselbe mit der Einschränkung, daß z reell sein muß.

Die Routinen behandeln nahezu alle in der Praxis vorkommenden Fälle. Fine Lücke besteht insofern, als sich die Besselfunktionen zweiter Art ganzzahliger Ordnung (in der Literatur meist Y<sub>o</sub>(z), Y<sub>1</sub>(z),... und  $K_{0}(z)$ ,  $K_{1}(z)$ ,... genannt) nicht mit den genannten Routinen erzeugen lassen. (3) tel. (2) and (1) aware bar

2. Methode

Die in den vorliegenden Programmen benutzte lethode zur Frzeugung von Besselfunktionen ist der Rekursionsalgorithmus von J.C.P. Miller  $/$  1  $/$ . Diese Methode wurde im wesentlichen in [1], beschrieben. Eine kurze Übersicht soll hier jedoch noch einmal skizziert werden. Man als soll als

Zunächst die Definition:  $J_{\mathbf{r}}(z)$  ist definiert als

$$
J_{\mathbf{v}}(z) = \left(\frac{z}{2}\right)^{\mathbf{v}} \sum_{\mathbf{r}=0}^{\infty} \frac{\left(-\frac{z^{2}}{4}\right)^{\mathbf{r}}}{\mathbf{r}!\Gamma(\mathbf{r}+\mathbf{v}+1)}
$$

 $V_{c1}$ , z.B.  $\sqrt{2}$ , p. 360.

Das Berechnungsverfahren kann man so formulieren: (Ganzzahlige Indizes seien der Einfachheit halber angenommen.) Mit irgend zwei Startwerten  $V_{n+1}(z) = \alpha$  und  $V_n(z) = \beta$  führt man den Berechnungsprozeß

$$
V_{n-j}(z) = \frac{2(n-j+1)}{z} V_{n-j+1}(z) - V_{n-j+2}(z) \,,
$$

j=1,2,... n durch. Es läßt sich zeigen, daß venn n genügend groß gewählt war, die V<sub>o</sub>(z), V<sub>1</sub>(z),...,V<sub>n</sub>(z) für ein bestimmtes N<n den J<sub>o</sub>(z), J<sub>1</sub>(z),..  $\ldots$ ,  $J_{\rm M}(z)$  innerhalb einer bestimmten Genauigkeit proportional sind. Um

1

でんしょうじょう しょうしょう かいくし かいかいしん

una kwishenda kawa like

die i.a. komplexe Proportionalitätskonstante  $\alpha_2$ , V<sub>j</sub>(z)= $\alpha J_j(z)$ , j=0,1,...<sup>N</sup>, zu berechnen, bedient man sich sogenannter "Additionstheoreme", denen die  $J_{rr}(z)$  genügen, z.B. and the second control of the second company

$$
1 = J_0(z) + 2J_2(z) + 2J_1(z) + 2J_6(z) + \dots
$$
 (1)

and part of the same in the fact oder the company of portfolio and the m

$$
e^{-i\overline{z}} = J_0(z) - 2iJ_1(z) - 2J_2(z) + 2iJ_3(z) + 2J_1(z) - \dots
$$
 (2)

po najmečke SMC (1982. držad s okole se drža Diese beiden Formeln lassen sich aus der Entwicklung der erzeugenden Funktion  $\exp{\frac{z}{2}(t-\frac{1}{t})}$  nach t berechnen,  $\sqrt{2}$ , p. 361

$$
\left\{\exp \frac{z}{2}(t-\frac{1}{t})\right\} = J_0(z) + \sum_{r=1}^{\infty} (t^r + (-t)^{-r}) J_r(z)
$$
 (3)

und zwar (1) für  $t=1$  und (2) für  $t=-i$ .

Die Anwendbarkeit dieser Formeln zur Berechnung von a kann beschränkt sein. Wie bei der Berechnung von Funktionswerten mittels alternierender Reihen werden die Fehler durch Stellenverluste groß, wenn die Beträge der Einzelsummanden groß werden im Verhältnis zum Gesamtwert der Summe. So ist z.B. Gleichung (1) nicht geeignet zur Berechnung von  $J_{\nu}(z)$  auf der imaginären Achse.

In den Routinen wurden zur Berechnung von a folgende Formeln verwendet:

$$
e^{iz\cos\rho} = 2^{V}\Gamma(v) \sum_{m=0}^{\infty} (v+m)i^{m} \frac{J_{v+m}(z)}{z^{V}} C_{m}^{V}(\cos\rho)
$$

 $\frac{1}{2}$ ,  $\frac{1}{2}$ ,  $\frac{1}{2}$ ,  $\frac{1}{2}$ ,  $\frac{1}{2}$ , hier ist  $C_m^V(\cos \rho)$  definiert durch

 $\label{eq:2.1} \left\langle \left( \frac{1}{2} \, \mathcal{L} \right) \right\rangle \, \left\langle \left( \frac{1}{2} \, \mathcal{L} \right) \right\rangle \, \left\langle \left( \frac{1}{2} \, \mathcal{L} \right) \right\rangle \, \left\langle \left( \frac{1}{2} \, \mathcal{L} \right) \right\rangle \, \left\langle \left( \frac{1}{2} \, \mathcal{L} \right) \right\rangle \, \left\langle \left( \frac{1}{2} \, \mathcal{L} \right) \right\rangle \, \left\langle \left( \frac{1}{2} \, \mathcal{L} \right)$ 

 $(1-2\alpha\cos\rho + \beta^2)^{-\nu} = \sum_{m=0}^{\infty} C_m(\cos\rho)\beta^{\nu}$ Für cosp=1 erhält man  $C_m^V(1) = \frac{\Gamma 2 (v+m)}{m! \Gamma (2v)}$ , m=0,1,...,  $C_m^V(-1) = (-1)^m \frac{f(2v+m)}{m! \Gamma(2v)}$ ,  $m=0,1,...$ ;  $f$ ur  $cos\rho = 1$ 

und deshalb and the contract of the contract of the contract of the contract of the contract of the contract of the contract of the contract of the contract of the contract of the contract of the contract of the contract o

$$
e^{\pm i z} \cdot \frac{(z/2)^{V}}{\Gamma(v)} = \sum_{m=0}^{\infty} \frac{\Gamma(2v+m)}{m!\Gamma(2v)} (v+m) (\pm i)^{m} J_{v+m}(z)
$$
 (4)

 $\label{eq:1} \mathcal{L} = \mathcal{L} \left( \mathcal{L} \right) \mathcal{L} \left( \mathcal{L} \right) \mathcal{L} \left( \mathcal{L} \right)$ 

Um Stellenverluste zu vermeiden, muß man bei der Berechnung die linke Seite dieser Gleichung möglichst groß machen, solange die Beträge auf der rechten Seite dieselben sind. Dies führt dazu, für Imz>0 das Minuszeichen, für Imz<0 das Pluszeichen in dieser Gleichung gelten zu lassen.

Ein weiterer Freiheitsgrad in der Benützung der Formel (4) liegt darin. daß man v frei vählen kann. Es liegt nahe, v von |z| abhängen zu lassen. Eine grobe Abschätzung zeigt, daß für reelles z die Wahl  $v = \frac{z}{2}$  günstig ist, während für imaginäres z (:= Berechnung der  $Iv(x)$ , x=Imz) die Reihe in (4) nicht alterniert und deshalb, abgesehen von Rundungsfehlern für zu extrem gewählte v, v beliebig wählbar ist.

In GEBCB, GCB1 und DGCB1 wurde v immer =0 gesetzt, währen im SHØRT und DSHØRT  $v=0.6$ = |z| gesetzt wurde.

Für betragskleine z empfiehlt es sich, die Funktionswerte  $J_{\gamma}(z)$  aus der Reihenentwicklung dieser Funktion zu bestimmen, und zwar, indem nur der Arthur Bander (1990) (1980) größte Summand berücksichtigt wird,

化生产性 医双侧动脉瘤 医白细胞的

$$
J_{v}(z) \; \underset{v}{\text{is}} \; \frac{(z/2)^{v}}{\Gamma(v+1)} \; .
$$

Diese Formel wurde in den Routinen CEBCB, GCB1, DGCB1 verwendet, und zwar in den einfach genauen für  $|z| \leq 3.10^{-5}$ , in den doppelt genauen Versionen für  $|z| \leq 3.10^{-12}$ ,

#### 3. Aufruf

a)  $CEBCB:$ 

CALL GEBCB(X, Y, GN, N, A, P, KEN)

GEBCB berechnet zum komplexen Argument z=X+iY die Werte der Besselfunktionen  $J_{\tau}(z)$  für  $v = CM_1$ , GN+1,..., GN+N-1; N ist INTEGER, und zwar 2<N<10, CM ist REAL und 0.<GM<1, Es soll |z|<25, sein.

In this security of the model was the star-

t will an granacter and in an award grown of l

3

Das Programm liefert die Werte A, B, KEN. A und B sind REAL-Felder der Länge N. Nach dem Aufruf von GEBCB ist

 $\varphi^{-1}$ 

A(1) = Re 
$$
J_{GM}(z)_B(1) = Im J_{GM}(z)
$$
  
\nA(2) = Re  $J_{GM+1}(z)_B(2) = Im J_{GM+1}(z)$   
\n  
\nKEN is the indicator für den vorschriftsmäßigen Ablauf in GEBCB  
\nKEN = 0 normal  
\nKEN = 2 1. des ist nicht 2~~MS10~~  
\nKEN = 2 1.  $|z|^2 + \chi^2$  zu groß  
\nKEN = 3.  $|z| = \chi^2 + \chi^2$  zu groß  
\nKEN = 4 es wurde nicht die vorgeschrieben Genauigkeit erreicht.  
\nIn den Fällen KEN=1,2,3 werden die Felder A und B mit Mullen gefüllt.  
\nBei KEN=k wird mit den berechneten Verten ins rufende Program zurückregangen.  
\nb) GCH1:  
\nAufruf: CALL GCB1(Z, M,GM,ZA,KEN).  
\nBenutzung vie GEBCB. Es sind jedoch Z und das Feld ZA vom Typ COMPLEXe8.  
\nDer Indikator KEN arbeitet nicht vie in GEBCB.

 $KEN = 1$ : normal Venn KEN teilbar durch 2 : nicht 2<N<10 KEN "  $87$  $3:$  nicht  $0.5$   $M<1$ .  $5: |z|$  zu groß KEII<sup>"</sup> : Genauigkeit nicht erreicht.  $KEM = 7$ 

### c)  $DCCB1$ :

Aufruf: CALL DGCB1(Z, N, GN, ZA, KEN) Benutzung wie GCB1, Z und ZA sind COMPLEX\*16, GN ist REAL.

#### d) SHØRT

Aufruf: CALL SHØRT (X, GNUE, M, A, KEN)

SHØRT berechnet die Werte Besselfunktionen  $J_{\text{GWUE}}(x)$ ,  $J_{\text{GHUF+1}}(x)$ ,...,  $J_{\text{CMUE+N-1}}(x)$  für das reelle Argument x=X(REAL), M INTEGER, GNUE REAL. Das Feld A ist ebenfalls REAL und enthält die genannten Funktionswerte. Der Indikator KEN hat dieselbe Funktionsweise wie in GEBCB.

n ng Cilia nga talin ay sa atina karan

#### e) DSF $\varphi$ RT:

Aufruf: CALL DSHØRT(X, GNUE, N,A, KEN) Die Benutzung erfolgt wie bei SHØRT, X und A sind jedoch vom Typ Realm8.

<u> Pilan da Pindara II</u>

#### Anmerkung

Bestimmung der modifizierten Besselfunktionen 1. Art und der Kelvin-Funktionen mit den Routinen GEBCB usf.

Die modifizierten Besselfunktionen 1. Art,  $I_n(x)$ , sind definiert als  $I_{V}(x) = e^{-V/2\pi i} J_{V}(xe^{\pi/2\nu i}) = (-i)^{V} J_{V}(ix)$ , die Kelvin-Funktionen ber<sub>v</sub>x<br>und bei<sub>v</sub>x als ber<sub>v</sub>x+ibei<sub>v</sub>x =  $J_{V}(xe^{3\pi i/l}) = e^{V\pi/2} J_{V}(xe^{-\pi i/l})$ ;

Dermach sieht ein Aufruf zur Bestimmung von I<sub>o</sub>(1.),... mit GEBCB folgendermaßen aus:

CALL GEBCB $(O_{\bullet}, 1, O_{\bullet}, M, A, B, KEM)$ 

Es ist dann A(1) =  $I_0(1)$ , B(2) =  $-I_1(1)$ , A(3) =  $-I_2(1)$ ,... Bestimmung von ber<sub>o</sub>x und bei<sub>o</sub>x für  $x=1$ .

CALL GEBCB(-0.70710678,+0.70710678,0.,N,A,B,KEN).

### 4. Literaturverzeichnis

- BAM (= British Association Mathematical Tables), X, Part II,  $|1|$ published 1952.
- Handbook of Mathematical Functions, NBS, Applied Mathematics  $|2|$ Series 55. Julian Communication and the Series of the Series of the Series
- a sa tanàna amin'ny faritr'i Nord-Aquitaine.<br>Ny faritr'ora dia GMT+1.  $|3|$ G.N. Watson, A Treatise on the Theory of Bessel Functions, Cambridge, Second edition, University Press 1958. 1 (State List)

 $\omega_{\mathcal{C}}(\mathcal{C},\mathcal{C},\omega_{\mathcal{C}}) = \omega_{\mathcal{C}}(\mathcal{C},\omega_{\mathcal{C}}) = \omega_{\mathcal{C}}(\mathcal{C},\omega_{\mathcal{C}}) = \omega_{\mathcal{C}}(\mathcal{C},\omega_{\mathcal{C}}) = \omega_{\mathcal{C}}(\mathcal{C},\omega_{\mathcal{C}}) = \omega_{\mathcal{C}}(\mathcal{C},\omega_{\mathcal{C}}) = \omega_{\mathcal{C}}(\mathcal{C},\omega_{\mathcal{C}})$  $\mathcal{A}_1$  , and  $\mathcal{A}_2$  , and  $\mathcal{A}_3$ 

المستخدم المستخدم المستخدم المستخدم المستخدم المستخدم المستخدم المستخدم المستخدم المستخدم المستخدم المستخدم ال<br>المستخدم المستخدم المستخدم المستخدم المستخدم المستخدم المستخدم المستخدم المستخدم المستخدم المستخدم المستخدم ال

 $\label{eq:2.1} \frac{2\pi}{\sqrt{2}}\frac{1}{\sqrt{2}}\left(\frac{2\pi}{\sqrt{2}}\right)^2\left(\frac{2\pi}{\sqrt{2}}\right)^2\left(\frac{2\pi}{\sqrt{2}}\right)^2.$ 

医肠管组织病毒 的复数复合性摄影 医阿斯沃尔氏征 医全身的 化硫酸盐酸 计

1. "我的,我们可以让她们的,我们是你们的。" 医阿尔伯氏试验

 $\boldsymbol{T}_{\boldsymbol{\beta}_{\mathcal{M}} \sim \mathcal{M}(\boldsymbol{\beta}_{\mathcal{M}}) \sim \mathcal{M}_{\boldsymbol{\beta}_{\mathcal{M}} \sim \mathcal{M}(\boldsymbol{\beta}_{\mathcal{M}}) \sim \mathcal{M}(\boldsymbol{\beta}_{\mathcal{M}})$ Anhang I Programmlisten  $\bar{\gamma}$ ※ 100 の数値の (株式会社) をおやす (2000) (100 の)  $\sim$ 

 $\label{eq:3.1} \begin{split} \mathcal{L}^{(1)}(M) & = \mathcal{L}^{(1)}(M) \mathcal{L}^{(1)}(M) \mathcal{L}^{(1)}(M) \mathcal{L}^{(1)}(M) \mathcal{L}^{(1)}(M) \mathcal{L}^{(1)}(M) \mathcal{L}^{(1)}(M) \mathcal{L}^{(1)}(M) \mathcal{L}^{(1)}(M) \mathcal{L}^{(1)}(M) \mathcal{L}^{(1)}(M) \mathcal{L}^{(1)}(M) \mathcal{L}^{(1)}(M) \mathcal{L}^{(1)}(M) \mathcal{L}^{(1$ 

 $\hat{f}$  ,  $\hat{f}$  ,  $\hat{f}$  ,  $\hat{f}$ 

 $\label{eq:2} \frac{1}{\sqrt{2}}\sum_{i=1}^{n-1}\frac{1}{\sqrt{2}}\sum_{i=1}^{n-1}\frac{1}{\sqrt{2}}\sum_{i=1}^{n-1}\frac{1}{\sqrt{2}}\sum_{i=1}^{n-1}\frac{1}{\sqrt{2}}\sum_{i=1}^{n-1}\frac{1}{\sqrt{2}}\sum_{i=1}^{n-1}\frac{1}{\sqrt{2}}\sum_{i=1}^{n-1}\frac{1}{\sqrt{2}}\sum_{i=1}^{n-1}\frac{1}{\sqrt{2}}\sum_{i=1}^{n-1}\frac{1}{\sqrt{2}}\sum_{i=1}^{n-1}\frac{$ 

 $\frac{1}{2} \left[ \left( \frac{1}{2} \left( \frac{1}{2} \right)^2 - \frac{1}{2} \left( \frac{1}{2} \right)^2 \right) \right]$ 

```
SUBROUTINE DGCB1(Z,N,AGN,ZA,KEN)
\mathbf c\epsilon\mathbf cGCB1 CALCULATES COMPLEX BESSEL FUNCTIONS OF FIRST KIND AND FRAC-
\mathsf{C}TIONAL ORDER (N+GN), (N+1+GN), ..... WITH COMPLEX ARGUMENT Z.
\mathsf{C}C.
\mathbf cIMPLICIT COMPLEX*16(W-Z), COMPLEX*8(V), REAL*4(A), REAL*8(B-H, O-U)
      DIMENSION ZA(N), ZARR(300), ZAPP(2)
       BWULL = 0.00 + 00KEN=1IKEN=1INDZ=1(2) Professional Control (2019) Professional Pro-
       GNUF=DBLF(AGN)
       GAM=DGAMMA(L.+GNUF)
\mathbf c-15(1N-2)*110-N.LE.0)KEN=KEN*2
       IF(GNUE*(1.0+00-GNUE).LE.-1.0-12)KEN=KEN*3
\mathbf cB7 = CDABS(7)AZ = SNGL (BZ)BZRE=7BZIM=Z*10...-1.IF(AZ.GT.30.)KFN=KEN*5
       IFIKEN.GT.11GOT01000
       IF(AZ.GF.3.F-12)GOT02
Ç
   ----PROCEDURE FOR SMALL ARGUMENTS---------
r
\mathsf{C}IF(GNUE.GE.3.D-12)GOT03
      ZA(1)=(1.,0.)GOT019
    3 IF(RZRF**2.GE.1.0-8)GOT013
      PHI=1.57079632679489
      G0T014
   13 PHI=DATAN2(BZRE, BZIM)
   14 CONTINUE
      RS=((A7/2.)**GNUE)/GAM
      ZA(1)=BS*CDEXP(DCMPLX(BNULL,GNUE*PHI))
   19 GG=GNUF*2.+2.
       JN=N-1D0 15 I=1, JNZA[1+1]= (7*ZA[1])/GG15 GG=GG+2.
      RETURN
\bar{\mathbb{C}}2 FAC=1.IF(GNUE.GT.1.E-2) GAM=GAM/GNUE
      IF(GNU=-1,-F-2)23,23,2423 IKEN=23
      GNUE=GNUE+1.
   24 IF(BZIM.GF.1.0-8)GOT022
      7 = 5CONJG(7)\mathsf{FAC}=-1.
   22 ZINV=DCONJG(Z)/BZ**2
      FAKT=1.54 R=(BZ/2.)**GNUE/GAM
```

```
IF(BZRE**2-1.E-17)60,60,61
    60 PHT=1.57079632679489 *GNUE
       GOT0262
    61 PHI=DATAN2(BZIM, BZRE)*GNUE
  262 IF(BZIM**2-1.1263,69,69
   69 FAKT=-1.
  263 CONTINUE
\mathbf c\mathbb C---- POSITIONAL PARAMETERS-----
\mathbf C\mathbf{C}EPS = 1.0 - 13JANEG=MAX1(24.,16.+2.*(AZ-AMOD(4Z,4.)))
\mathsf C\mathbf{c}U=7*10...-1.UHU=UHU*FAKT*(-1.)
       GMUIL=R*DEXP(UHU)
       PHI=PHI+BZRE*FAKT
       Z11=CDEXP(DCMPLX(BNULL, PHI))
   26 ZARR (1) = (0., 0.)ZARR(2)=(1.9-65, 0.0+00)IF(JANFG-299)27,27,28
   28 KEN=KFN*7
       SOT01001
   27.00.30 I = 1. JANEG
       HM = JANFG + I - IGI = 2. * (HN+GNUE)
       ZAPR(1+2)=ZARR(1+1)*ZINV*GI-ZARR(1)
       IF(CDARS(ZARR(I+2)).LE.1.065)GOT030
   39 ZFAC=(1.0-65,0.0+00)
       0.32 IP=1, IZARR(I+3-IP)=ZARR(I+3-IP)*ZFAC
       IF(CDABS(ZARR(I+3-IP)).LE.1.)ZFAC=(0.0.0.)32 CONTINUE
   30 CONTINUE
\overline{c}\overline{\mathbb{C}}ZSUM1 = (0., 0.1)ZSUM2 = (0...0.)INIT=JANFG/2
      HAN=GNUF
       GGG=2.*GNUE
       PEN=-GGG*(GNUE+1.)
       DO 52 I=1, INIT
       INNI = JANFG + 4 - 2*IGI = 2*IZSUMI=ZSUMI+HAN*ZARRIINDI)
       ZSUM2=ZSUM2+PEN*ZARR(INDI-1)
       HAN=PEN*(1.+1./(GNUE+GI-1.))*(1.+(GGG-1.)/GI),
      PEN=-PEN*(1.+2./(GNUE+GI-1.))*(1.+GGG/GI)*(1.+(GGG-2.)/(GI+1.))
   52 CONTINUE
   56 CONTINUE
\mathbf c\mathsf{C}C ----NORMING-
      GEPS=0.GNNM=0.1
```
-9-

g trig

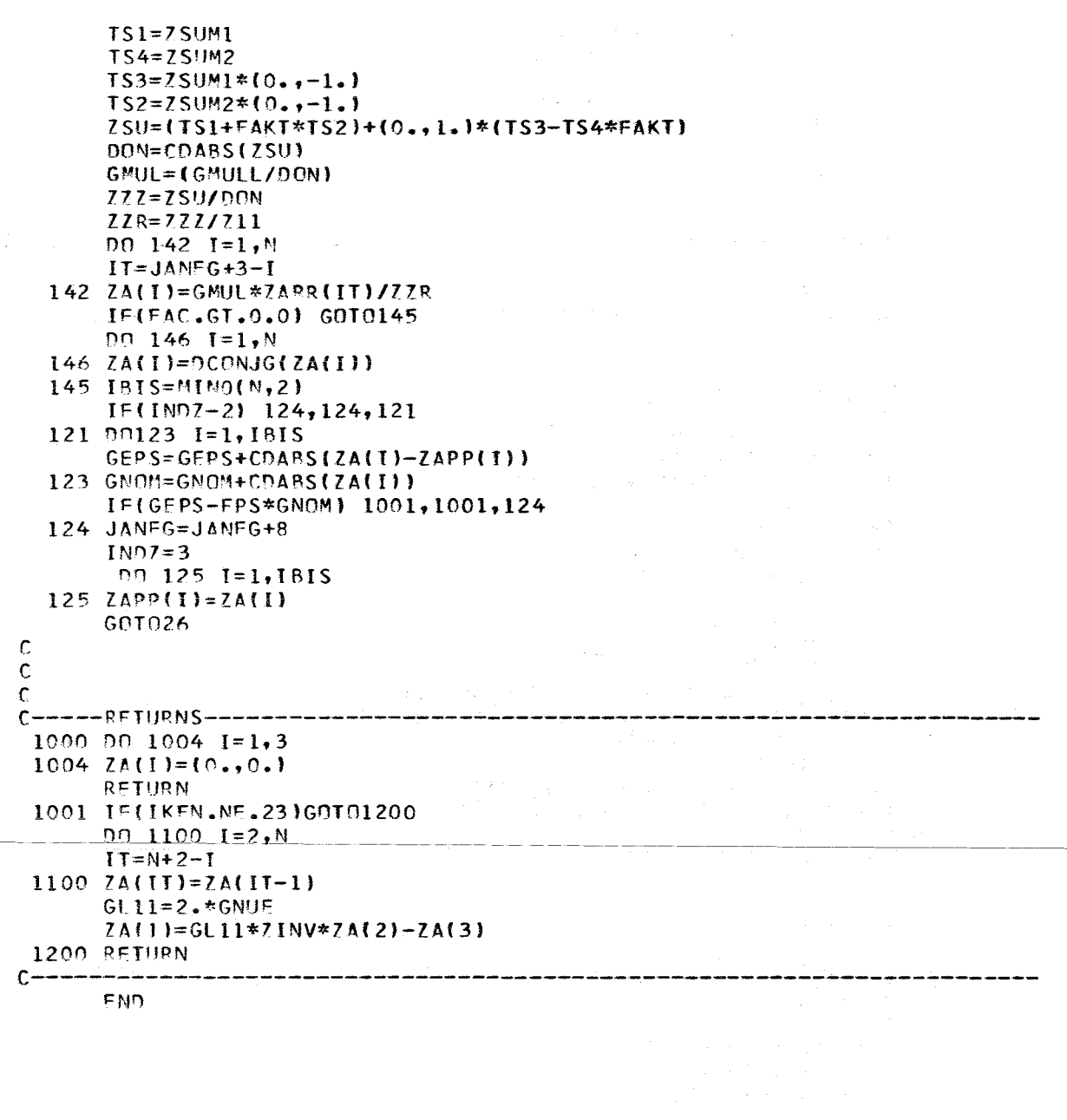

 $-10 -$ 

 $\label{eq:2.1} \frac{1}{\sqrt{2\pi}}\int_{\mathbb{R}^3}\frac{1}{\sqrt{2\pi}}\int_{\mathbb{R}^3}\frac{1}{\sqrt{2\pi}}\int_{\mathbb{R}^3}\frac{1}{\sqrt{2\pi}}\int_{\mathbb{R}^3}\frac{1}{\sqrt{2\pi}}\int_{\mathbb{R}^3}\frac{1}{\sqrt{2\pi}}\int_{\mathbb{R}^3}\frac{1}{\sqrt{2\pi}}\int_{\mathbb{R}^3}\frac{1}{\sqrt{2\pi}}\int_{\mathbb{R}^3}\frac{1}{\sqrt{2\pi}}\int_{\mathbb{R}^3}\frac{1$ 

 $\label{eq:2.1} \frac{1}{\sqrt{2}}\int_{0}^{\infty}\frac{1}{\sqrt{2\pi}}\left(\frac{1}{\sqrt{2\pi}}\right)^{2\alpha} \frac{1}{\sqrt{2\pi}}\int_{0}^{\infty}\frac{1}{\sqrt{2\pi}}\left(\frac{1}{\sqrt{2\pi}}\right)^{\alpha} \frac{1}{\sqrt{2\pi}}\frac{1}{\sqrt{2\pi}}\int_{0}^{\infty}\frac{1}{\sqrt{2\pi}}\frac{1}{\sqrt{2\pi}}\frac{1}{\sqrt{2\pi}}\frac{1}{\sqrt{2\pi}}\frac{1}{\sqrt{2\pi}}\frac{1}{\sqrt{2\pi}}$ 

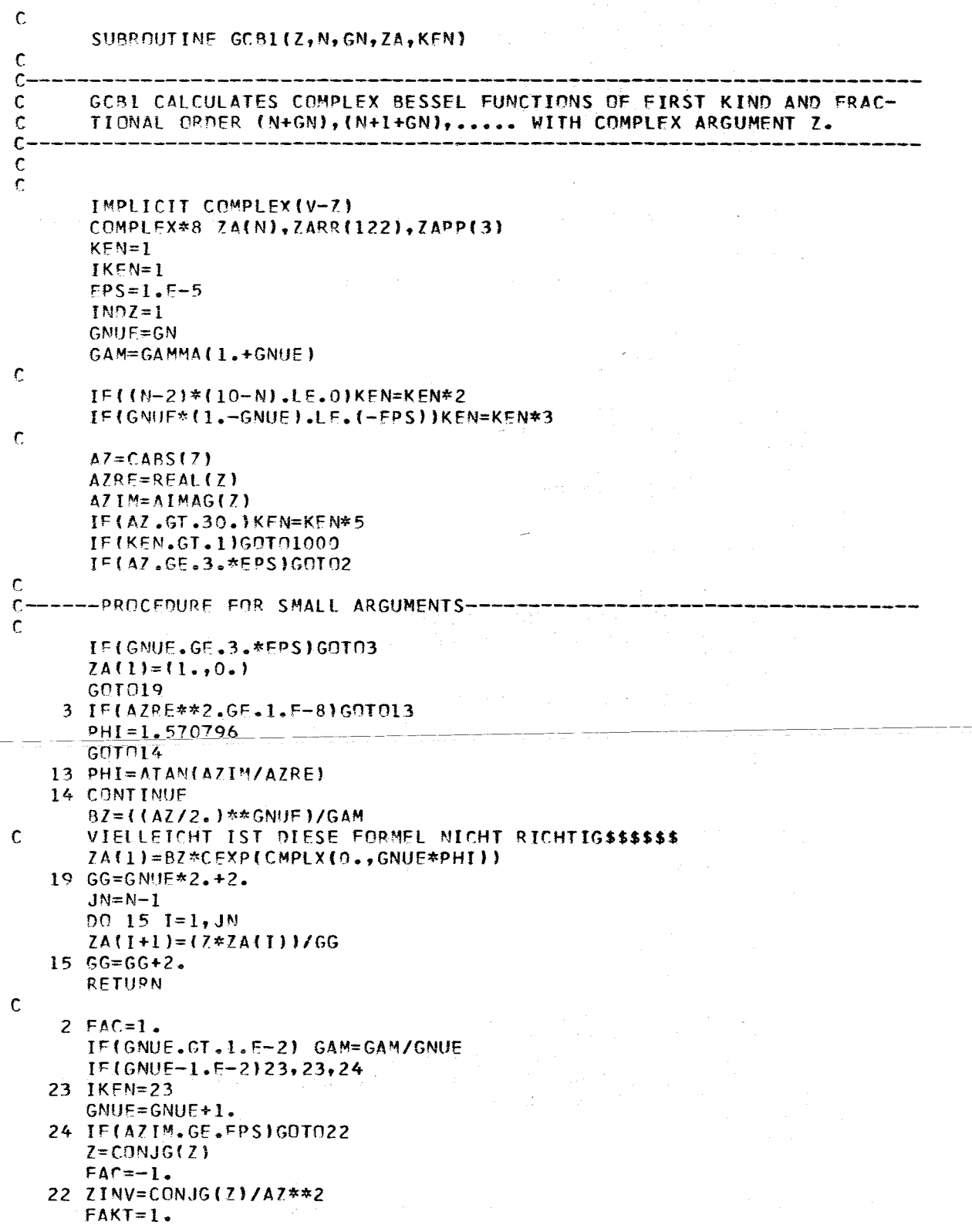

```
54 R=(AZ/2.) ** GNUE/GAM
       IF(AZRE**2-1.F-17)60,60,6160 PHI=1.570796*GNUE
       GOT 0262
   61 PHI=ATAN(AZIM/AZRE)*GNUE
  262 IF(AZIM**2-1.1263,69,69
   69 FAKT=-1.
  263 CONTINUE
\mathbf c\mathsf{C}\mathbf{C}-----POSITIONAL PARAMETERS--------------------------------
\mathbf{C}FEPS=1.E-5JANFG=MAX1(24.116. +2.*(AZ-AMOD(AZ, 4.1)))\mathbf c\mathbf cUHU=AIMAG(Z)
      UHU = UHU * FAKT * (-1.)OMUL L = R * EXP (UHU)
       PHI=PHI+AZRE*FAKT
       Z11 = CEXP(CMPL X(O.,PHI))26 7ARR(1)=(0.,0.)
       7A99(2)=(1 - E - 65, 0.1)IF(JANFG-120)27,27,28
   28 KEN=KEN*7
       60101001
   27 DO 30 I=1, JANEG
      HM=JANEG+I-IGI = 2.*(HN+GNUE)
       ZARP(I+2)=ZARP(I+1)*ZINV*GL-ZARR(I)IF(CABS(ZARR(T+2)).LF.1.F651GOT030
   39 \text{ ZFAC} = (1 - F - 65, 0.)DD 32 IP=1, IZARR(I+3-IP)=ZARR(I+3-IP)*ZFAC
       IFICABS(ZARR(I+3-IP)) . LE. 1.7ZFAC= (0.00)32 CONTINUE
   30 CONTINUE
\mathbf c\overline{c}ZSUM1 = (0.10.1)ZSUM2 = (0., 0.1)INIT=JANFG/2
      HAN=GNUE
      GGG=2.*GNUE
      PEN=-GGG*fGNUE+1.)
      DO 52 I=1, INIT
       INDI = JAMFG+4-2*IGI = 2*IZSUM1=ZSUM1+HAN*ZARR(INDI)
      ZSUM2=ZSUM2+PFN*ZARR(INDI-1)
      HAN=PEN*(1.+1./(GNUE+GI-1.))*(1.+(GGG-1.)/GI)
      PEN = - PEN * (1.+2./(GNUE+GI-1.))*(1.+GGG/GI)*(1.+(GGG-2.)/(GI+1.))
      IF(ABS(PEN).LT.1.E-65)GOT056
   52 CONTINUE
   56 CONTINUE
\mathbf c\mathbf c\mathsf{c}.---NORMING----------------------------
```
 $-12 -$ 

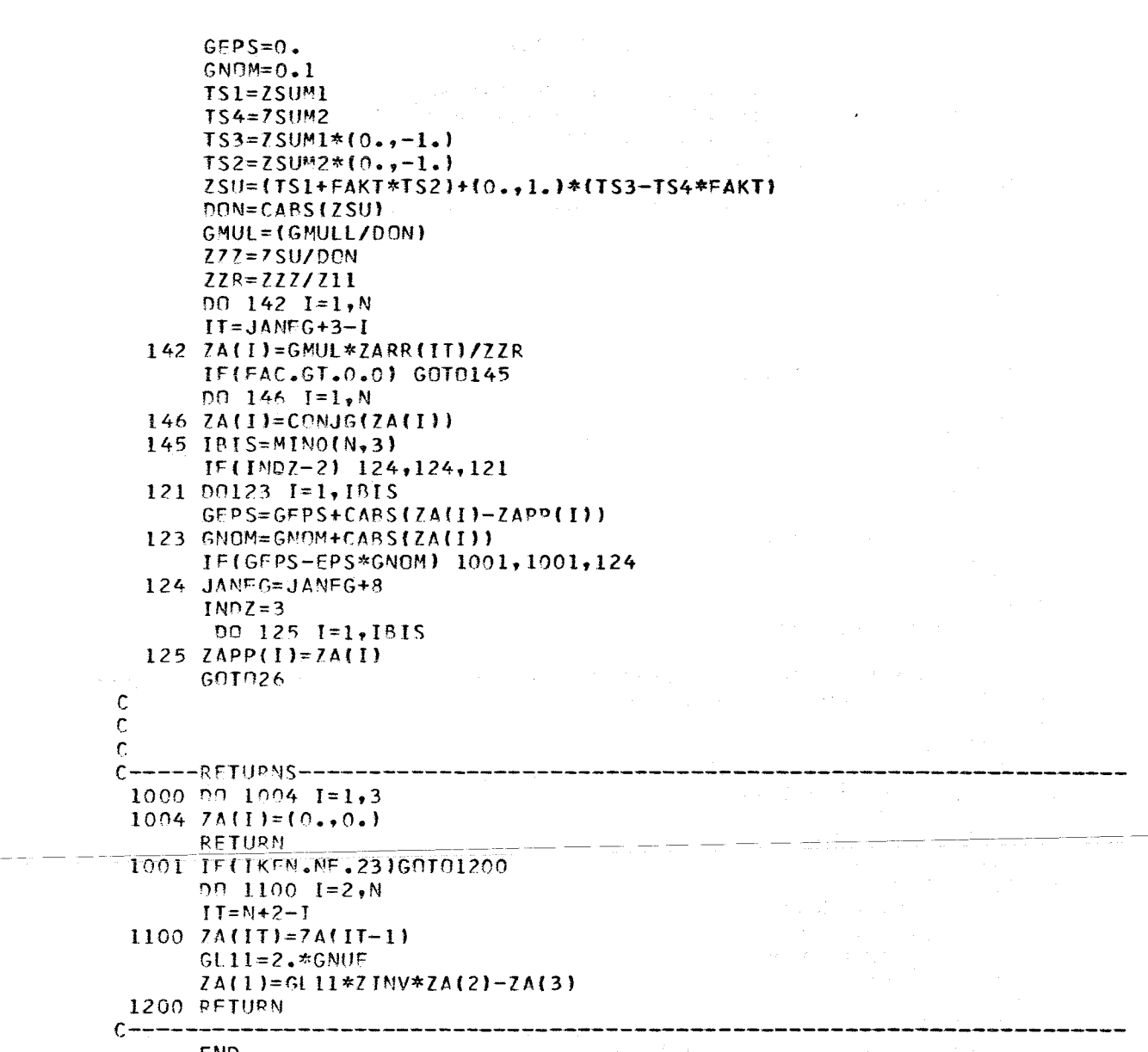

END

 $-13-$ 

 $\tau_{\rm{max}}$ 

```
SUBROUTINE GEBCB(X, Y, GN11, N, A, B, KEN)
\mathbf cC-----BESSEL FUNCTIONS OF FIRST KIND, FRACTIONAL ORDER-------
       DIMENSION A(10), 8(10), YR(122), ZI(122), APPRE(3), APPIM(3)
       REMILIA1, A2, A3, A4, A5)=A1*A2+A3*A4*A5
\mathsf{C}GENERATION OF PARAMETRES
       EPS = 1.5 - 5C----IMPUT CONTROL-----
\mathbf c\mathsf{C}E1=1.ZE=2.
       K = N = 0GNUF=GN11
       IF(M-2)*(10-N)] 1,2,2
    1 KFN=1
       GOT01000
    2 IF(GNUF*(1.001-GNUF)) 4,3334,3334
    4 KFN=2GOT01000
 3334 ZZ = X*X+Y*YI = (77 - 800, 15, 5, 7)7 KEN=3GPT01000
    5 Z = SQRT\{ZZ\}IF(Z-3.E-5)6, 6, 20\mathbf cc----- PROCEDURE FOR SMALL ARGUMENTS-----------
    6.151GNUE-1.E-8)18.18.1118 A(1)=FIB(1) = 0.GOTO19
   11 IF(X*X-1.E-8)12,12,13
   12 PHI=1.5707963
      -601014 -13 PHI = ATANYY/X14 GAM=GAMMA(1.+GNUE)
      Z1 = ( (ZZZE) * * GNUE)/GAM\Lambda(1) = 71 * \text{COS}(\text{GNUE*PHI})B(1)=Z1*SIN(GNUE*PHI)
   19 GG=ZE*GNUF+ZE
      N1 = N - 100.15 I=1, N1\Lambda(I+1)=REMUL(\Lambda(I),X,B(I),Y,-1.)
                                            /6GB(I+1)=RFMUL(A(I),Y,B(1),X,+1,1)/6615 GG=GG+ZF
      RETURN
\mathsf C\overline{C}20 FAC=1.
       IF(GNUE-1.E-2)23, 23, 2423 KFN=6
      GNUE=GNUE+EI
   24 YH=Y
      IF(YH) 21, 22, 2221 YH=-YHFAC=-1.
   22 XINVRE=X/ZZ
```
 $-14 -$ 

```
XINVIM= -YH/ZZ: Sandard State
                                       state of the con-
       FAKT=1.54 R={Z/2.}**GNUE/GAMMAIGNUE)
       IF(X*X-1,E-17) 60,60,6160 PHI=1.5707963*GNUE
       GO TO 262
   61 PHI=ATAN(Y/X) *GNUE
  262 IF(Y*Y-1.)263,69,69
   69 FAKT=-1.
  263 CONTINUE
       NANFG=MAX1(16.,8.+2.*(Z-AMOD(Z,4. )))
       NANFG= NANFG+8GMUL11=EXP(-YH*FAKT)*R
      РНІ=РНІ+Х*ЕАКТ
      COS2=COS(PHI)
      SIN2=SIN(PHI)
\mathbf ci, co
\mathbf cINDZ = 126 YR(1)=0.
      YR(2)=1.5-6521(1)=0.ZI(2)=0.IF(MANFG-120)27,27,28
   28 KEN=4
      GO TO 1001
   27 DO 30 I=1, NANFG
      GN = MANTG+1-IGI = 2.*(GN+GNUE)YR(I+2)=REMUL(XINVRE, YR(I+1), XINVIM, ZI(I+1), -1.)*GI-YR(I)
      ZI(I+2)=REMUL(XINVRE,ZI(I+1),XINVIM,YR(I+1),+1.)*GI-ZI(I)
      IF(ABS(YR(1+2))+ABS(ZI(1+2))-1.F68) 30,30,39
   39 UFACRE=1.E-67
      UFACIM=I.E-670032 IP=1,1YR(T+3-IP)=YR(T+3-IP)*UFACRE21(I+3-IP)=ZI(I+3-IP)*UFACIMIF(ABS(YR(I+3-IP)).LT.1.)UFACRE=0.
      IF(ABS(ZI(I+3-IP)).LT.1.0)UFACIM=0.
   32 CONTINUE
   30 CONTINUE
\mathsf{C}TS1=0.TS2=0.TS3=0.TS4=0.NIF=NANFG/2HAN=GNUE
      GGG=2.*GNUE
      PEN=-GGG*(GNUE+1.)
      DO 52 I=1, NIT
      INDI = MANFG+4-2*IGI = 2*ITS1=TS1+HAN*YR(INDI)
      IS3=IS3+HAN*ZI(INDI)
      TS2=TS2+PEN*ZI(INDI-1)
      TS4=TS4+PEN*YR(INDI-1)
```
HAN=PEN\*(1.+1./(GNUE+GI-1.))\*(1.+(GGG-1.)/GI)

- 15 -

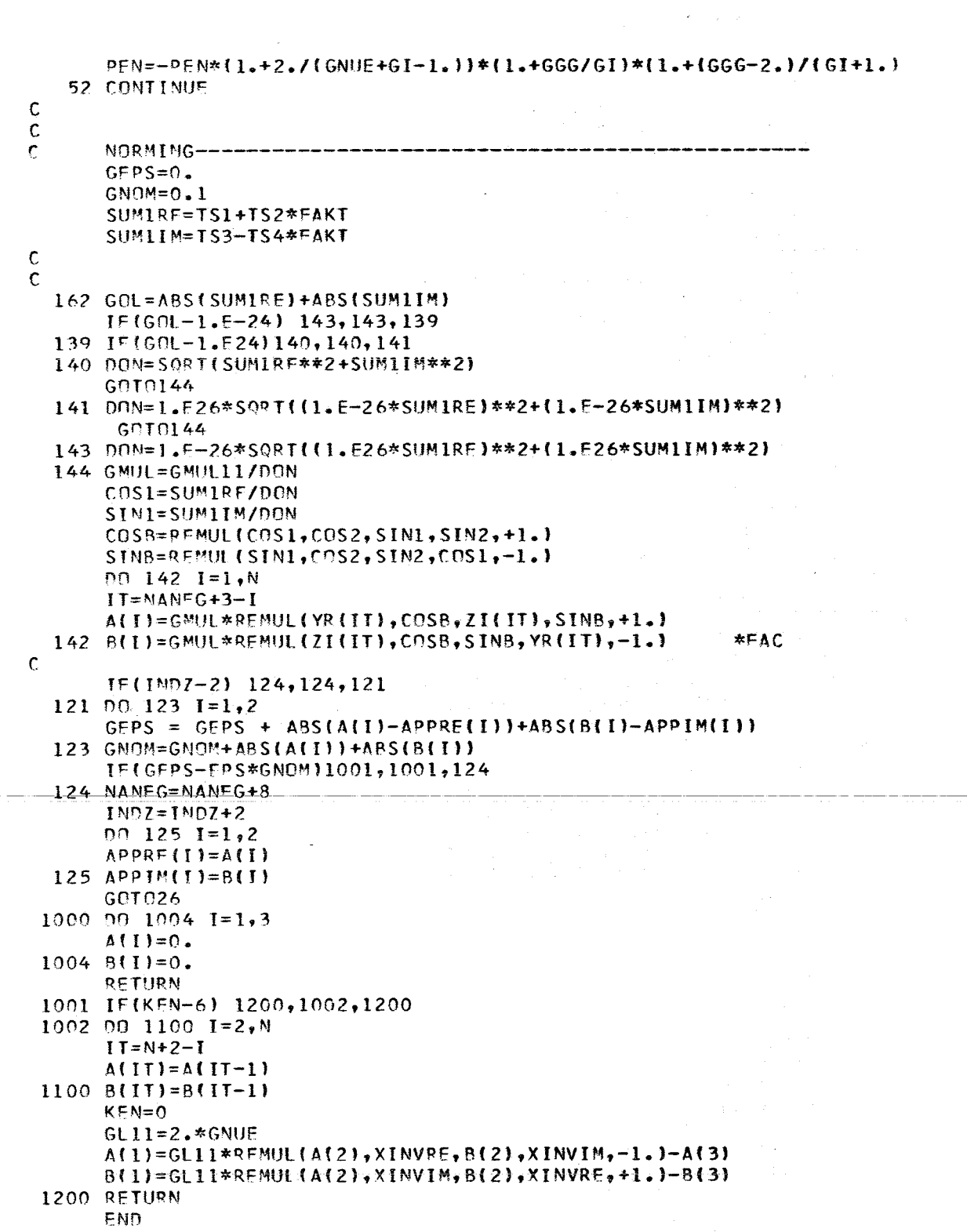

 $\sim$ 

 $-16$   $-$ 

### SUBROUTINE SHORT(X,GNUE,N,A,KEN)

 $\bar{\mathbf{c}}$ 

 $\label{eq:2} \begin{aligned} \frac{1}{\sqrt{2}}\left(\frac{1}{\sqrt{2}}\right) & = \frac{1}{2}\left(\frac{1}{2}\right) \\ \frac{1}{\sqrt{2}}\left(\frac{1}{2}\right) & = \frac{1}{2}\left(\frac{1}{2}\right) \\ \frac{1}{\sqrt{2}}\left(\frac{1}{2}\right) & = \frac{1}{2}\left(\frac{1}{2}\right) \\ \frac{1}{\sqrt{2}}\left(\frac{1}{2}\right) & = \frac{1}{2}\left(\frac{1}{2}\right) \\ \frac{1}{\sqrt{2}}\left(\frac{1}{2}\right) & = \frac{1}{2}\left(\frac{1}{2}\right)$ 

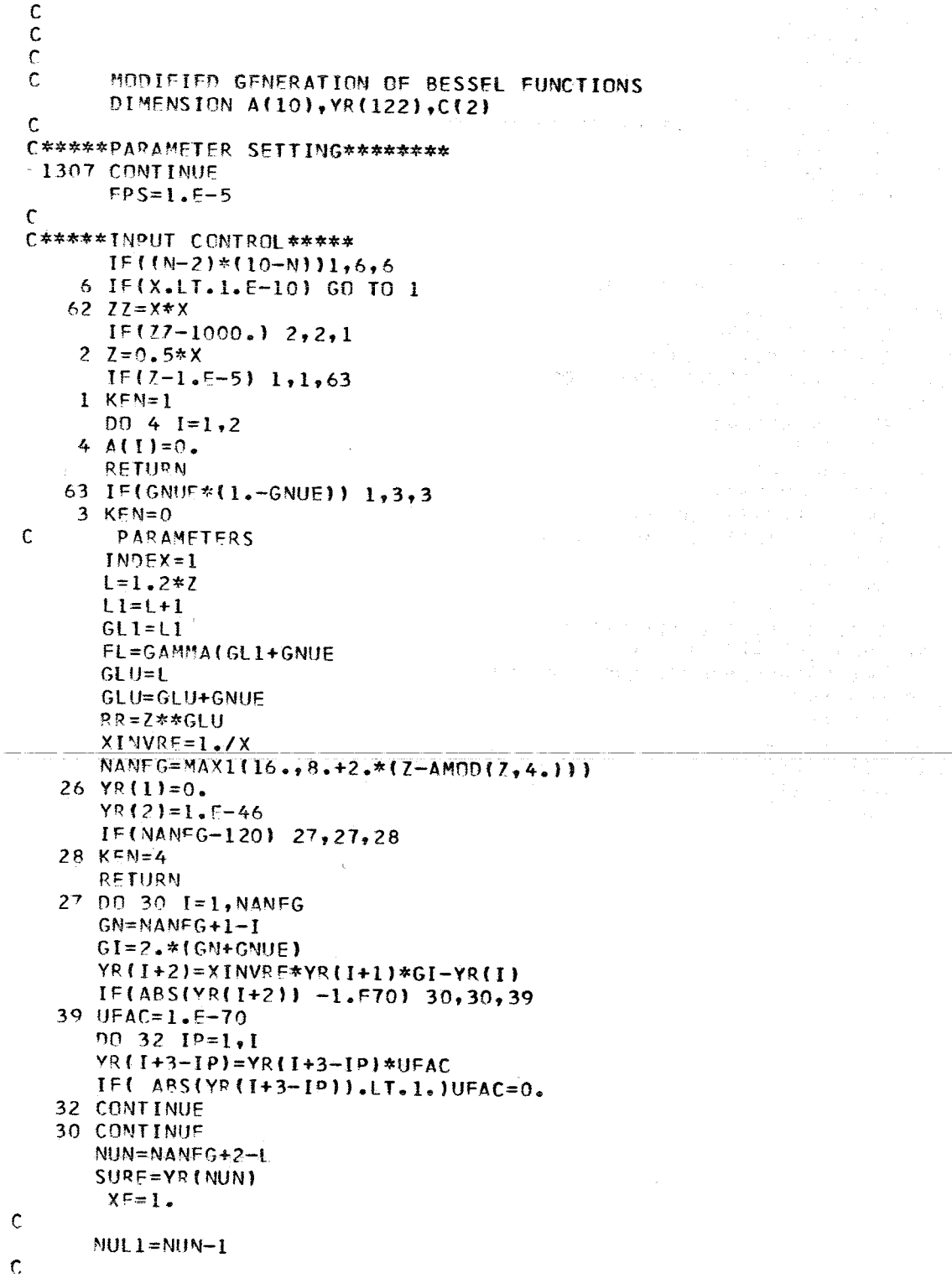

 $-17 -$ 

 $\label{eq:2.1} \mathcal{L}(\mathbf{a}) = \frac{1}{2} \left( \frac{1}{\sqrt{2}} \right) \mathcal{L}(\mathbf{a})$ 

 $\sim 10^{-1}$ 

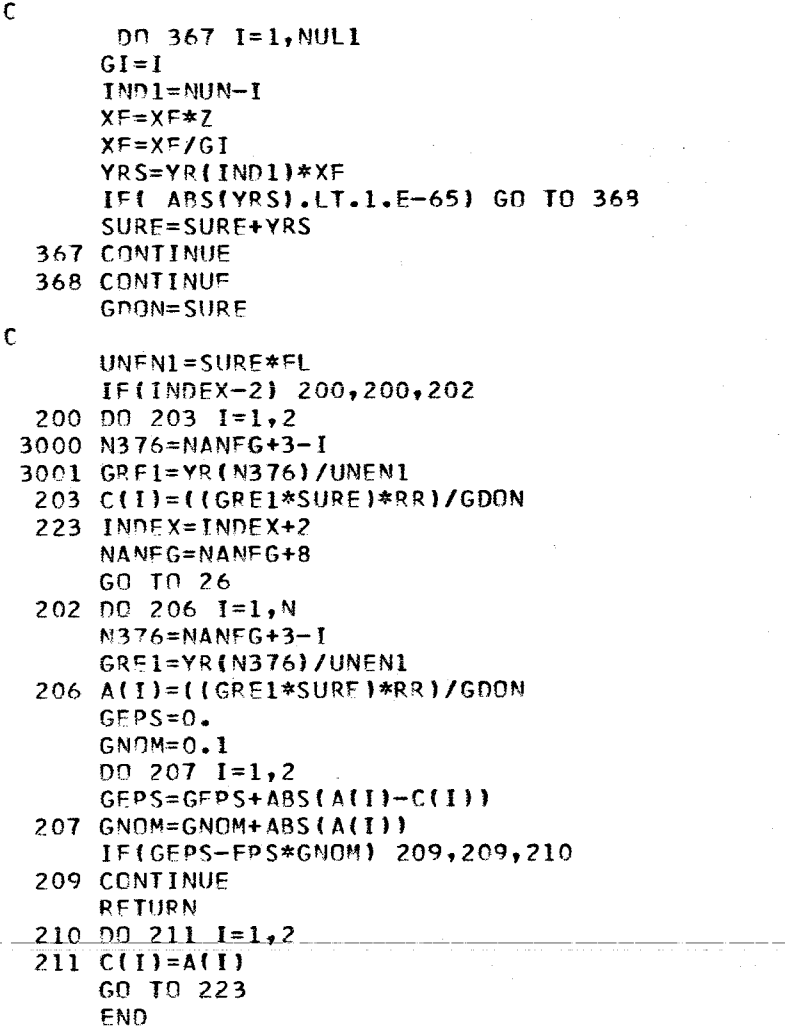

 $\label{eq:2.1} \frac{1}{\sqrt{2}}\left(\frac{1}{\sqrt{2}}\right)^{2} \left(\frac{1}{\sqrt{2}}\right)^{2} \left(\frac{1}{\sqrt{2}}\right)^{2} \left(\frac{1}{\sqrt{2}}\right)^{2} \left(\frac{1}{\sqrt{2}}\right)^{2} \left(\frac{1}{\sqrt{2}}\right)^{2} \left(\frac{1}{\sqrt{2}}\right)^{2} \left(\frac{1}{\sqrt{2}}\right)^{2} \left(\frac{1}{\sqrt{2}}\right)^{2} \left(\frac{1}{\sqrt{2}}\right)^{2} \left(\frac{1}{\sqrt{2}}\right)^{2} \left(\$ 

 $\sim 200$ 

 $\label{eq:2} \mathcal{L}_{\mathcal{A}} = \mathcal{L}_{\mathcal{A}} \mathcal{L}_{\mathcal{A}} \mathcal{L}_{\mathcal{A}} \mathcal{L}_{\mathcal{A}}$ 

 $\label{eq:2} \frac{1}{\sqrt{2}}\int_{\mathbb{R}^3} \left|\frac{d\mathbf{x}}{d\mathbf{x}}\right|^2 \, d\mathbf{x} \, d\mathbf{x} \$ 

 $\label{eq:2.1} \frac{d\mathbf{r}}{d\mathbf{r}} = \frac{d\mathbf{r}}{d\mathbf{r}}\left(\frac{\partial \mathbf{r}}{d\mathbf{r}}\right) = \frac{d\mathbf{r}}{d\mathbf{r}}\left(\frac{\partial \mathbf{r}}{d\mathbf{r}}\right)$ 

 $\sim$ 

 $\frac{1}{2} \frac{1}{2} \frac{d^2}{dx^2}$ 

### SUBROUTINE DSHORT(X, BNUE, N, A, KEN)

```
\mathbf c\overline{c}\mathbf c\mathbf cMODIFIED GENERATION OF BESSEL FUNCTIONS
\mathbf cDOUBLE PRECISION
\mathsf{C}IMPLICIT REAL*8(A,E-H,O-Z),REAL*4(B-D)
       DIMENSION A(10), YR(300), F(2)
\mathbf cC*****PARAMETER SETTING*****
       EPS = 1.0 - 13GNUE=BNUE
C ****** INPUT CONTROL *****
\mathbf CIF((N-2)*(10-N))<sub>1,6</sub>,6
     6 IF(X.LT.EPS) GO TO 1
    62 ZZ = X * XIF(ZZ-1000.12,2,12 Z=0.5*XIF(Z-1,E-5) 1,1,631 KEN=1
       00 \ 4 \ I=1,24 A(1)=0.
                                                  \mathcal{A}_{\mathrm{out}}RETURN
   63 IF(GNUE*(1.-GNUE)) 1,3,3
     3 KEN=0
\mathbf cPARAMETERS
       INDEX = 1L = 1.2*7L1=L+1GL1 = LIFL=DGAMMA(GL1+GNUE)
      GLU = LGLU=GLU+GNUE
      RR=Z**GLU
      XINVRE=1./X
      B = 7NANFG=MAX1(16.,8.+2.*(B-AMOD(B,4.)))
   26 YR(1)=0.
      YR(2)=1.0-65IF(NANEG-298) 27,27,28
   28 KEN=4
      RETURN
   27 DO 30 I=1, NANFG
      GN=NANFG+1-IGI=2.*(GN+GNUE)YR(I+2)=XINVRE*YR(I+1)*GI-YR(I)
      IF(DABS(YR(I+2))-1.D+70) 30,30,39
   39 UFAC=1.0-70
      DO 32 IP=1, I
      YR(I+3-IP)=YR(I+3-IP)*UFACIE(DABS(YR(I+3-IP)).LT.1.JUEAC=0.
  32 CONTINUE
   30 CONTINUE
      NUN=NANFG+2-L
      SURE=YR(NUN)
       XF=1.
```
 $-19 -$ 

```
\mathbf cNUL1=NUN-1\mathbf c\mathbf cDO 367 I=1, NUL1
      GI = IIND1 = NUM - IXF = X = *ZXF=XF/GIYRS=YR(IND1)*XF
      SURE = SURE + YRSIF(DABS(YRS).LT.1.D-65) GO TO 368
  367 CONTINUE
  368 CONTINUE
      GDON=SURE
\overline{c}UNEN1=SURE*FL
      IF(INDEX-2) 200,200,202
  200 DN 203 I=1,23000 N376=NANFG+3-I
 3001 GRE1=YR(N376)/UNEN1
  203 F(T)=((GRE1*SURE)*RR)/GDON
  223 INDEX=INDEX+2
      NANEG=NANEG+8
      GO TÓ 26
  202 DD 206 I=1,N
      N376 = NANFG+3-IGRE1=YR(N376)/UNEN1
  206 A(I)={{GRE1*SURE}*RR}/GDON
      G = PS = 0.
      GNOM=0.1002071=1,2GEPS = GEPS + DABS(A(I) - F(I))207 GNOM=GNOM+DABS(A(I))
      IF(GEPS-EPS*GNOM) 209,209,210
  209 RETURN
  210002111=1,2211 F(I)=A(I)GO TO 223
      END
```
 $\lambda$ 

#### A n h a n <sup>g</sup> II

# Beispiel (1988) (1988) Beispiel (1988) (1988) (1988)<br>Des Francisco (1988)

Das folgende Fortranprogramm ergab das dahinterfolgende Ergebnis. Es handelt sich dabei, wie man aus den Aufrufen erkennen kann, um die  $T$ erte  $J_o(1_*)$ ,  $J_o(4_*)$ ,  $J_o(7_*)$  und  $J_o(10_*)$ , die von jeder Routine berechnet uerden.

 $\sim$   $\sim$ 

**Contractor** 

 $\sim$  22  $\sim$ ia en

```
\mathbf c\mathbf{r}MAINPROGRAM TO CALL SHORT, DSHORT, GEBCB, GCB1 AND DGCB1
\mathsf{C}IMPLICIT COMPLEX*16(Y-Z), COMPLEX*8(U-W), REAL*8(A-D)
       DIMENSION Z(10),U(10),A(10),H(10),G(10),E1(10),E2(10)
       KWT=61. "我不是这个<u>是……" 化一定子医疗 不能是她不能有效的感觉</u>的是,我在哪里的,
       GNU=0.0N = 5\mathbf cREALCAXISTOF THERCOMPLEX PLANE (2007) 2020 Provided and the
\mathbf{C}^{\mathrm{max}}\mathsf{C}in tagal <sup>an</sup>tawa
       WRITE(KWT.99)
       00 \quad 1 \quad 1=1,10,3X = IAX = IUX = I2X=IXX=0.0CALL SHORT (X, GNU, N, G, KEN1)
       WRITE(KWT, 100) X, G(1), KEN1
       CALL DSHORT(AX, GNU, N, A, KEN2)
       WRITE(KWT, 101) X, A(1), KEN2
       CALL GEBCB(X, XX, GNU, N, E1, E2, KEN3)
       WRITE(KWT,102)X,E1(1),E2(1),KEN3
       CALL GCB1(UX, N, GNU, U, KEN4)
       WRITE(KWT, 103)X, U(1), KEN4
       CALL DGCB1(ZX, N, GNU, Z, KEN5)
       WRITE(KWT.104)X.Z(1).KFN5
    1 CONTINUE
\mathbf c\mathsf{C}99 FORMAT(1H1)
  100 FORMAT(1X, F6.2, 4X, E15.8, 39X, I2, 2X, 5HSHORT)
  101 FORMAT(1X, F6.2, 4X, D23.16, 31X, I2, 2X, 6HDSHORT)
  102 FORMAT(1X, F6.2, 4X, 2(E15.8, 12X), I2, 2X, 5HGFBCB)
  103 FORMAT(1X, F6.2, 4X, 2(E15.8, 12X), I2, 2X, 4HGCB1)
  104 FORMAT(1X, F6.2, 4X, 2(023.16, 4X), I2, 2X, 5HDGCB1//)
\mathsf{C}STOP
       END
```
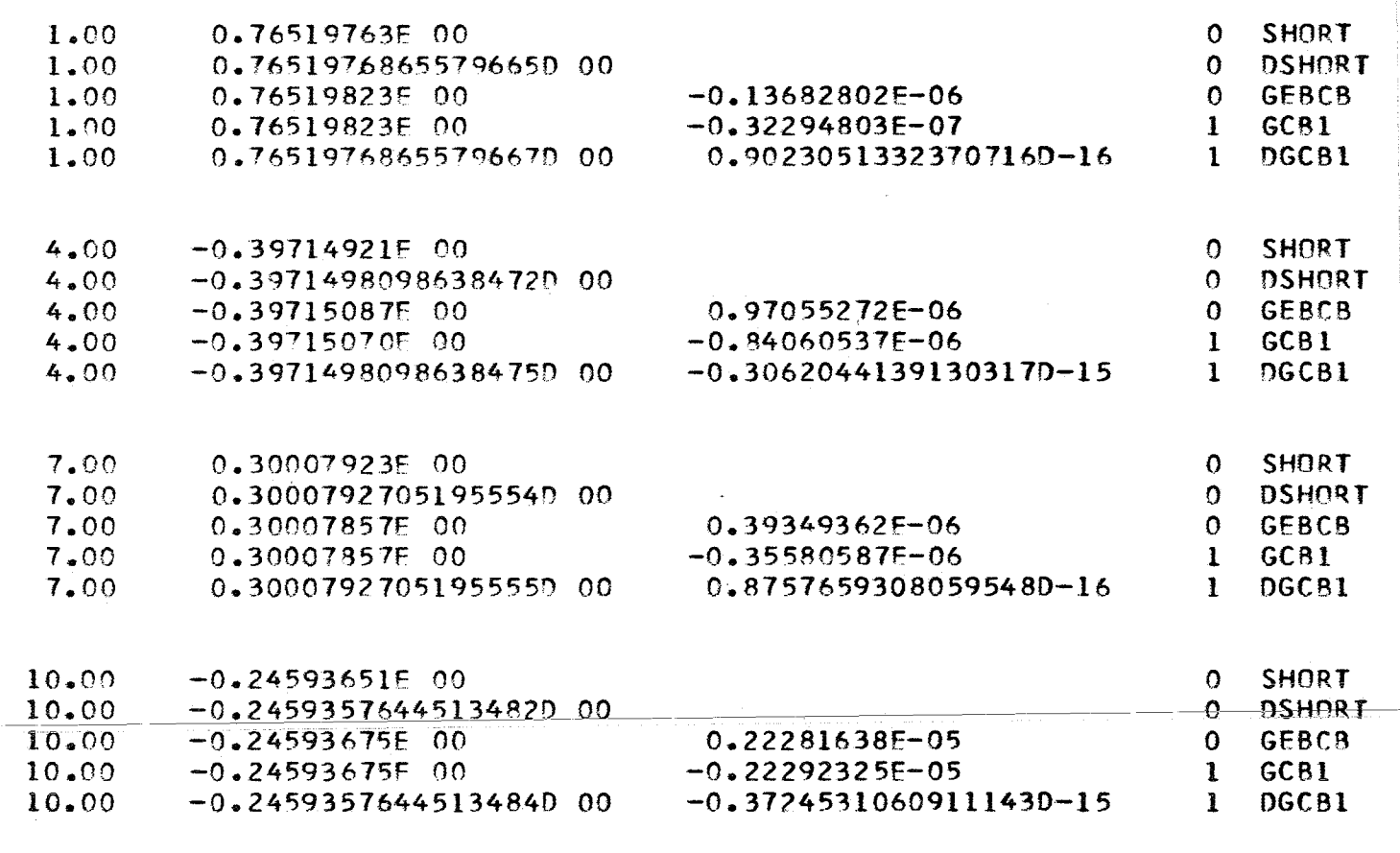

 $= 23 -$ 

 $\bar{\gamma}$ 

 $\sim$   $\sim$ 

 $\mathcal{A}_{\mathcal{F}_1}$ 

 $\label{eq:2.1} \frac{1}{\sqrt{2\pi}}\int_{\mathbb{R}^3}\frac{1}{\sqrt{2\pi}}\int_{\mathbb{R}^3}\frac{1}{\sqrt{2\pi}}\int_{\mathbb{R}^3}\frac{1}{\sqrt{2\pi}}\int_{\mathbb{R}^3}\frac{1}{\sqrt{2\pi}}\int_{\mathbb{R}^3}\frac{1}{\sqrt{2\pi}}\int_{\mathbb{R}^3}\frac{1}{\sqrt{2\pi}}\int_{\mathbb{R}^3}\frac{1}{\sqrt{2\pi}}\int_{\mathbb{R}^3}\frac{1}{\sqrt{2\pi}}\int_{\mathbb{R}^3}\frac{1$